# 2\_Asservissement : Correction

#### Compétences attendues :

- ✓ Proposer une démarche de réglage de correcteur.
- ✓ Mettre en œuvre une démarche de réglage de correcteur.

## 1. Implantation et rôle du correcteur

1.1. La place du correcteur

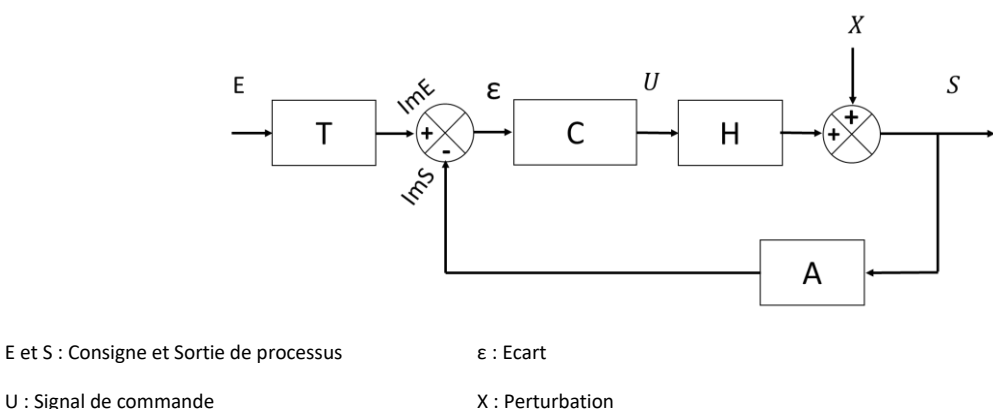

**Le correcteur est en général placé après le comparateur. L'entrée du correcteur est le signal d'écart issu du comparateur. La sortie du correcteur est le signal de commande.** Le correcteur inclut ou non un amplificateur.

Remarque : Le gain du correcteur peut avoir une unité si l'écart est quantifié par une grandeur « numérique » et non analogique (Gain en V par exemple).

## 1.2. Remarques

Il existe de multiples possibilités d'implantation. Gardez en mémoire que l'ensemble doit rester cohérent et que **SEULE LA BOUCLE EXTERNE impose une condition entre le gain de la chaîne d'acquisition et celui du transducteur**.

Les correcteurs peuvent être des filtres (du type de ceux étudiés en physique) : dans ce cas, ils traitent un signal analogique. On rencontre de plus en plus souvent des **correcteurs numériques**  intégrés à la carte de commande. Le signal traité est alors un nombre. Une chaîne de traitement numérique implique des capteurs adaptés (codeurs) ou/et des convertisseurs analogiques numériques (CAN et CNA).

**Un système numérique peut s'étudier comme un système analogique si la période d'échantillonnage est faible devant les constantes de temps du système**.

## 1.3. Le rôle du correcteur

## **TOUS LES REGLAGES VISENT A OBTENIR DES QUALITES POUR LA BF**

L'intérêt du correcteur est de modifier la réponse du système pour répondre au CdCF. Par exemple, si l'on considère que le système bouclé corrigé sera assimilable à un second ordre, le rôle du correcteur sera de modifier : le Gain, le Facteur d'amortissement et la Pulsation propre en BF afin de répondre au CdCF.

### 1.3.1 Influence sur la précision de la réponse en BF

**Quelle que soit le type d'erreur étudiée (statique, dynamique …) et la façon de la calculer, elle est fonction du gain statique et de la classe de la BO.** 

**Le correcteur modifie la CLASSE et le GAIN statique de la BO.**

**La précision augmente avec la classe et le gain statique de la BO.**

- A partir de la BO EN RETOUR UNITAIRE (avec le **tableau d'écart**).
- Ou avec la BF : par un passage à la limite (théorème de la valeur finale), en exprimant la sortie en fonction de l'entrée et de la perturbation (plus long).

#### 1.3.2 Influence sur la stabilité de la réponse en BF

**Le correcteur, modifie le GAIN STATIQUE et l'ALLURE des diagrammes de gain et de phase de la BO. Ces modifications combinées permettent de régler les marges souhaitées afin d'obtenir une BF stable. Lorsque le gain statique et/ou la classe augmentent, la stabilité et les marges diminuent.**

#### 1.3.3 Influence sur la rapidité de la réponse en BF

**Le correcteur modifie le GAIN STATIQUE de la BO. Lorsque le gain statique de la BO augmente, le temps de montée diminue et la bande passante augmente.** 

**Attention, temps de réponse et temps de montée ne sont pas synonymes.** 

**En général, l'augmentation de la classe réduit la bande passante.**

• A partir de la réponse en BF, la rapidité peut s'évaluer de deux façons : temps de réponse (temporel) et bande passante (fréquentiel).

Remarque : Le simple bouclage augmente la rapidité, si la bande passante est large en BO, elle sera encore plus large en BF.

### 1.3.4 Influence sur le dépassement de la réponse en BF

#### **Il augmente avec le GAIN STATIQUE de la BO (si ordre ≥ 2)**

**Il peut augmenter aussi avec l'importance des zéros (constantes de temps élevées au numérateur).**

Le dépassement peut être associé à un critère de stabilité et/ou de rapidité. Un système réglé classiquement (M $\omega$  = 45°) donne un dépassement voisin de 20 %.

## 2. Réglages : BF(p) assimilable à un 2<sup>nd</sup> ordre

2.1 Réglage du gain statique (de la BF ou de la BO).

#### **La qualité visée est directement la précision.**

BO de classe 0 :  $K_{BF} = \frac{K_{BO}}{1 + K_{B}}$  $\frac{R_{BO}}{1+K_{BO}}$  BO de classe 1 : K<sub>BF</sub> = 1

Il faut noter que le  $K_{BO}$  intervient directement aussi sur le facteur d'amortissement et la pulsation propre de la BF. On agit donc sur le dépassement et la rapidité.

## 2.2 Réglage du facteur d'amortissement en BF

#### **Les qualités visées sont la rapidité et le dépassement.**

On règle le facteur d'amortissement en BF de façon à limiter la résonance en fréquentiel, le dépassement en temporel ou encore le temps de réponse en temporel.

$$
D_1 = e^{\frac{-z\pi}{\sqrt{1-z^2}}}
$$
 au temps de pic de  $T_{pic} = \frac{\pi}{\omega_0\sqrt{1-z^2}}$ 

 $M_{dB} = GdB(\omega_r) = 2Olog\left(\frac{1}{2\pi\sqrt{1}}\right)$  $\frac{1}{2z\sqrt{1-z^2}}$  à la pulsation de résonance :  $\omega_r = \omega_0\sqrt{1-2z^2}$ 

**Le temps de réponse est obtenu à partir d'une abaque donnant tr5%.0(z).** 

## 2.3 Réglage des marges en BO

**On règle les marges de façon à obtenir une bonne stabilité en BF, même en cas de dérive du système.**

Réglage de la marge de gain :

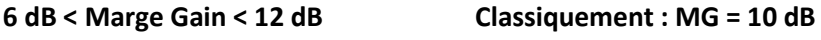

**30° < Marge Phase < 60° Classiquement : M = 45°** 

## 3. Les modes d'action des correcteurs

Pour bien comprendre comment agissent les différents types de correcteurs, on se placera dans le cas courant d'une réponse indicielle.

Dans le cas le plus général où le correcteur est placé juste après le comparateur, il traite le signal d'écart  $\varepsilon(t)$  pour délivrer le signal de commande  $U(p)$  à l'actionneur :  $U(p)=C(p) \varepsilon(p)$ .

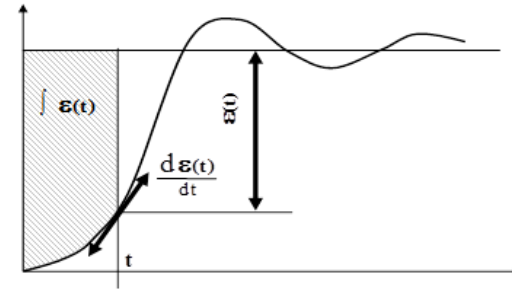

## 3.1 Correcteur proportionnel

$$
U(t) = K_p. \varepsilon(t) \qquad \longrightarrow \qquad \mathcal{C}(\mathbf{p}) = K_p
$$

Ce correcteur agit en permanence, quel que soit le temps, mais on comprend assez bien que si on règle  $K_p$  pour que l'erreur soit faible en régime permanent, l'action sera très importante lorsque l'écart est important, au début du régime transitoire.

**Il n'a pas d'action lorsque l'écart est nul.** 

## 3.2 Correcteur intégral

$$
U(t) = \frac{1}{T_i} \int \varepsilon(t) dt \qquad \qquad \to \qquad \mathcal{C}(\mathbf{p}) = \frac{1}{T_i \mathbf{p}}
$$

Le gain de ce correcteur est infini aux basses fréquences et tend vers 0 aux fréquences élevées. Il agit donc peu en régime transitoire et beaucoup en régime permanent. On associe une constante de temps T<sub>i</sub> à p pour des questions d'homogénéité, on aurait aussi pu mettre un gain (il serait en s<sup>-1</sup>). **L'action du correcteur intégral est d'autant plus tardive que la constante de temps est grande.** 

**Son action reste constante lorsque l'écart est nul.** 

## 3.3 Correcteur dérivé

$$
U(t) = T_d \frac{d\varepsilon(t)}{dt} \qquad \qquad \rightarrow \qquad \mathcal{C}(\mathbf{p}) = \mathbf{T}_d \mathbf{p}
$$

Ce correcteur agit d'autant plus que les variations d'écart sont élevées : son action est donc importante en régime transitoire et faible en régime permanent. **L'action du correcteur dérivé est d'autant plus importante que la constante de temps est grande.**

**Son action est nulle lorsque l'écart est constant.**

## 3.4 Correcteur PID

Si les correcteurs précédents sont exploités en parallèle :

$$
C(p) = K_p \left( 1 + \frac{1}{T_{ip}} + T_d p \right) = K_p \cdot \frac{1 + T_i p + T_i T_d p^2}{T_i p}
$$

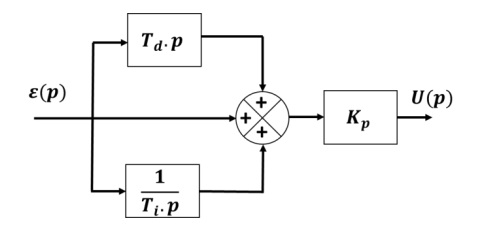

## 4. P - Correcteur proportionnel – le plus simple

## 4.1 Caractéristiques

## **Mode d'action : Augmente le gain de la Boucle Ouverte**

$$
C(p) = K_p
$$

#### **Lorsque Kp augmente :**

- **l'erreur (statique, de traînage …) diminue,**
- **l'impact d'une perturbation est amoindri mais pas éliminé,**
- **le dépassement augmente,**
- **la rapidité (bande passante) augmente (attention, du fait des dépassements le temps de réponse peut augmenter),**
- **la marge de phase et la marge de gain diminuent donc le risque d'instabilité augmente.**

Si l'erreur statique (ou de traînage pour une BO de classe 1) est imposée, c'est ce correcteur que l'on place avant tout autre dans la chaîne directe.

## **Ce correcteur est dit translatant car il déplace de 20 log K<sup>p</sup> en translation verticale la courbe de gain dans le plan de Bode**

## 4.2 Réglages

Soit K<sub>BONC</sub> le gain de la BO non corrigée. Le gain de la BO corrigée devient K<sub>p</sub>.K<sub>BONC</sub>.

## 4.2.1 A partir de la BO

Il faut trouver un **compromis** entre l'erreur (K<sub>p</sub> mini) et la **marge de phase imposée** (K<sub>p</sub> maxi).

On peut aussi choisir  $K_p$  pour obtenir une valeur mini de pulsation critique (ou de coupure) en BO, ce qui reviendra à imposer la pulsation propre en BF, donc le temps de réponse.

## 4.2.2 A partir de la BF

On calcule la BF avec le paramètre K<sub>p</sub>, et on choisit celui-ci pour imposer une valeur de gain statique en BF (erreur), un facteur d'amortissement (dépassement, marge de phase, temps de réponse) ou une pulsation propre (rapidité, temps de réponse).

## 5. PI : Proportionnel Intégral - le plus classique

- 5.1 Caractéristiques générales
- 5.1.1 Fonction de transfert

$$
C(p) = K_i \frac{1 + T_i p}{T_i p}
$$

**Mode d'action : Ce correcteur annule l'écart statique et l'influence d'une perturbation constante située en aval.**

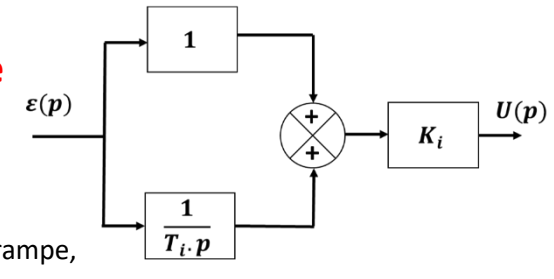

**Remarque importante :** Si la perturbation était une rampe, il faudrait un double intégrateur, etc …

• **La part intégrale agit aux basses fréquences (t**→**∞). Plus T<sup>i</sup> est grand, plus il agit tard : intérêt de réduire Ti.** 

**La part proportionnelle agit à l'identique quelle que soit la fréquence.**

- **Il permet d'obtenir deux caractéristiques (ex : précision et marge de phase) du fait de l'intégrateur et des deux paramètres : T<sup>i</sup> et Ki.**
- **Il ralentit le système par rapport à un proportionnel pur (il ne peut que baisser la pulsation critique par rapport à un proportionnel pur).**

**ATTENTION : Il déstabilise le système s'il est mal placé.** 

## 5.2 Réponse fréquentielle d'un PI

| 1 Q  | $\overline{10T_i}$ | $\overline{3T_i}$ | $\frac{1}{2T_i}$ |                  |                       |             | <u> 10</u> |
|------|--------------------|-------------------|------------------|------------------|-----------------------|-------------|------------|
| Gdb  | 20log Ki<br>$+20$  | 20log Ki<br>$+10$ | 20log Ki<br>$+7$ | 20log Ki<br>$+3$ | 20log Ki<br>$\rm{+1}$ | 20log Ki    | 20log Ki   |
| - CD | $-84^\circ$        | $-72^\circ$       | $-64$            | $-45^{\circ}$    | $-26^\circ$           | $-18^\circ$ | $-6^\circ$ |

Tableau des valeurs (pour info)

#### **ICI AVEC K<sup>i</sup> = 1. Il faut donc translater le gain de 20 log Ki.**

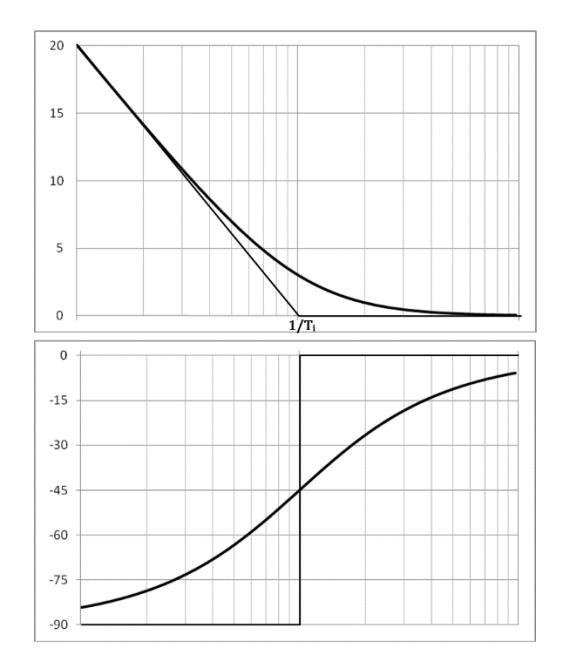

## 5.3 Application classique à la commande d'un moteur CC.

La fonction de transfert d'un moteur est en général assimilée à un second ordre de classe 0. Une perturbation sous forme d'un couple résistant le plus souvent constant (couple appliqué par le récepteur, frottement, etc …) peut aussi être présente.

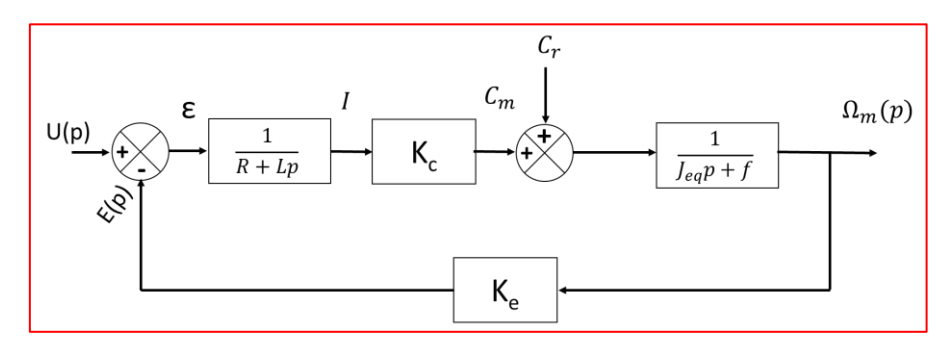

#### 5.3.1 Asservissement de vitesse

Le signal de consigne est comparé au signal image de la vitesse. Le correcteur traite l'écart et délivre une tension de commande au moteur.

La BO est de classe 0, donc l'erreur en % tend vers  $\frac{1}{1+K_{BO}}$ .

En réglant un gain important pour le correcteur, l'erreur peut être réduite, mais on risque alors de délivrer un signal trop élevé au démarrage, lorsque la vitesse est encore faible donc l'écart important. Ce qui provoquerait un pic de courant qui risquerait de griller le moteur.

Un correcteur PI permet de maintenir un signal de commande constant lorsque la consigne de vitesse est atteinte, c'est ainsi que l'on obtient une erreur statique nulle.

En outre, ce correcteur éliminera l'écart dû à une perturbation constante puisqu'il ajoute un intégrateur **en amont de la perturbation**.

#### 5.3.2 Asservissement de position

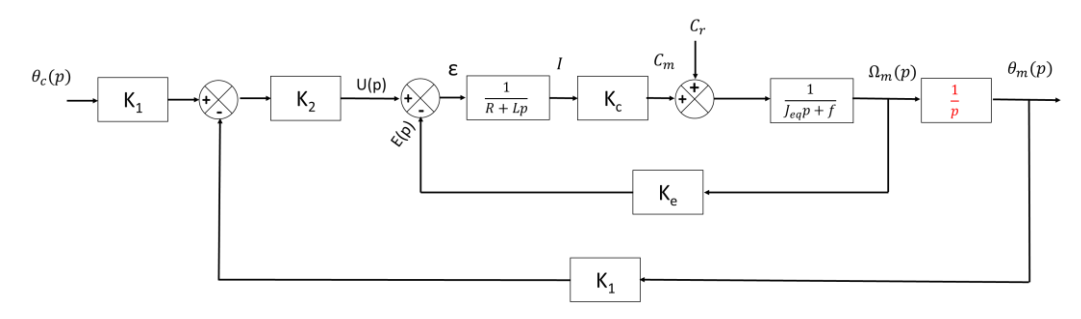

En l'absence de perturbation, un correcteur intégral ne s'impose pas : il y a un intégrateur « naturel » dans la BO donc l'erreur statique est nulle.

L'utilisation d'un correcteur intégral pur, qui passerait la BO en classe 2 permettrait **d'annuler l'écart de traînage et rendre constant l'écart en accélération**.

**MAIS, si on exploite un intégrateur pur : la phase de la BO démarre à -180° et diminue constamment jusqu'à descendre à -360°. Le système est instable.** 

**Une intégration est donc nécessaire pour éliminer l'écart statique dû à la perturbation constante**.

5.4 Détermination des paramètres du correcteur

5.4.1 Réglage temporel et fréquentiel : compensation en « éliminant » la constante de temps

**Si le polynôme caractéristique de la BO possède des racines réelles, on peut choisir T<sup>i</sup> de façon**  à éliminer le pôle dominant **:**  $\boldsymbol{T}_{\boldsymbol{i}}~=~-\frac{1}{n}$ **P**mini

**K<sup>i</sup> est ensuite réglé de façon à respecter les contraintes du cahier des charges (marge de phase, dépassement en % de la BF, erreur de vitesse …)**

*Exemple*

$$
H_{BO}(p) = \frac{5}{1 + 0.021p + 2.10^{-5}p^2} = \frac{5}{(1 + 0.02p)(1 + 0.001p)}
$$
  
CDCF:  $M\varphi > 45^\circ$  *Erreur de traînage* < 5%

**T**<sub>i</sub> est choisi de façon à éliminer le pôle dominant :  $Ti = -\frac{1}{\pi}$  $\frac{1}{p_{mini}} = 0, 02$  (s)

La BO partiellement corrigée est alors :  $H_{BOPC}(p) = \frac{250 K_B}{p(1+0.005)}$  $p(1+0,001p)$ 

L'erreur de traînage impose :  $\frac{1}{\nu}$  $\frac{1}{K_{BO}} < 0.05 \leftrightarrow \frac{1}{250}$  $\frac{1}{250K_i}$  < 0,05  $\leftrightarrow$  K<sub>i</sub> > 0,08

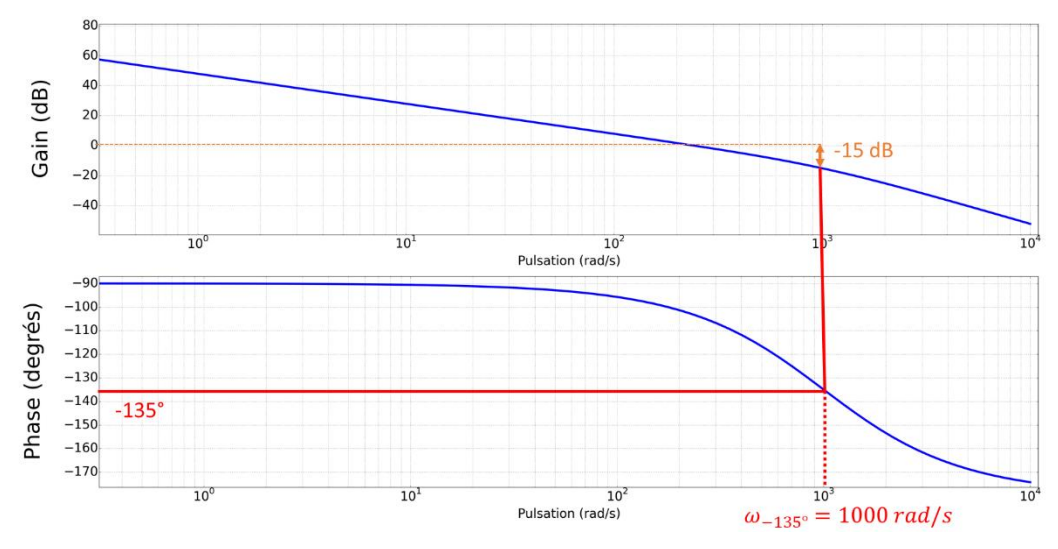

La phase vaut -135° pour  $\omega = 1/0,001 = 1000$  rad/s.

Pour  $K_i = 1$ , le gain de la BOPC à cette pulsation vaut :

 $GdB(1000) = 48 - 20 \times log(1000) - 3 = -15 \text{ dB}$ 

 $M\varphi > 45^\circ \rightarrow 20 log K_i < 15 \leftrightarrow K_i < 5,6$ 

Remarque : **Dans tous les cas, c'est la condition sur l'erreur qui prime et qui imposera le gain.** Si la marge de phase n'est pas respectée, on ajoutera un deuxième correcteur (avance de phase par exemple) pour relever la phase.

**Le réglage par compensation ne s'utilise pas sur une BO de classe 1 qui ne possède pas de zéro : sinon la phase ne remonte pas au-dessus de -180° et le système est instable !!!**

#### *5.4.1.2 Exemple*

*5.4.1.1 ATTENTION*

$$
H_{BO}(p) = \frac{1}{(1+0.05p)(1+0.1p+0.01p^2)}
$$

Les pôles sont : -20 et -5  $\pm$  8,66j. On a donc un pôle dominant complexe (on rappelle que c'est le terme réel qui conditionne la convergence de l'exponentielle, ici, e<sup>-20t</sup> converge beaucoup plus vite que e<sup>-5t</sup> c'est donc celle qui disparait le plus vite pour ne laisser que la pseudo-sinusoïde).

On a donc le choix entre une compensation du pôle réel mais non dominant :

$$
T_i = -\frac{1}{-20} d' \omega \, C(p) = K_i \frac{1 + 0.05p}{0.05p}
$$

Et une espèce de pseudo compensation des pôles complexes :

$$
T_i = -\frac{1}{-5} d' \, o \, \dot{u} \, C(p) = K_i \, \frac{1 + 0.2p}{0.2p}
$$

Dans le premier cas, pour obtenir une marge de phase de 45°, on est conduit à régler Ki = 0,3 à la pulsation critique 6,15 rad/s. Cela conduit à  $tr_{5%} = 1.93$  s

Dans le deuxième cas, pour obtenir cette même marge, on obtient un Ki = 0,9 à la pulsation critique 9,3 rad/s. Ce qui donne une  $tr_{5%} = 1.2$  s.

#### 5.4.2 Réglage classique, à la décade (quelle que soit le type de BO)

La pulsation critique  $\omega_c$  du système corrigé est telle qu'à  $\omega_c$  le GdB est nul et la marge de phase **égale à celle imposée pour préserver une bonne stabilité.** On souhaite en général avoir la plus élevée possible car on sait que la rapidité croit avec  $\omega_c$ . Or un PI ne peut qu'abaisser la phase, **la pulsation critique du système corrigé sera donc au mieux identique à celle du système non corrigé**.

Cela conduit au dilemme suivant :

• Choisir Ti grand (1/Ti petit) : On limite ainsi l'influence du correcteur au voisinage de la pulsation critique du système non corrigé, ce qui permet, théoriquement, d'obtenir la bande passante en BO la plus élevée possible, donc un temps de réponse faible.

• Choisir Ti petit (1/Ti grand) :

L'action intégrale sera rapide (et le zéro du numérateur peu important). Mais on abaisse aussi fortement la phase au voisinage de la pulsation critique du système non corrigé, ce qui forcera à réduire le gain de la BO. Cela diminuera la pulsation critique (bande passante) de la BO corrigée, ce qui influe sur la rapidité de la BF.

On sait qu'une décade après 1/Ti, le correcteur soustrait environ 6° à la phase du système à corriger et ne change pratiquement rien au gain. Passé cette décade, le diagramme corrigé est donc très peu différent du diagramme non corrigé.

**Un préréglage correct consiste donc à déterminer, pour une marge de phase imposée, la pulsation critique du système non corrigé et à « placer » 1/T<sup>i</sup> une décade avant celle-ci. Ensuite on règle Ki.** 

#### *5.4.2.1 Positionnement en vue d'une marge définie : gain non imposé*

#### **Principe reproductible avec n'importe quelle marge prédéfinie :**

Tout est basé, sur le fait que le correcteur intégral abaisse la phase du système à corriger de 6° une décade après la pulsation  $1/T_i$  et que l'on souhaite obtenir la pulsation critique la plus élevée possible.

**Si on veut 45° de marge, on définit la pulsation du système non corrigé qui donne une marge de phase de 51° : <sup>51</sup>** (ce qui correspond à la pulsation pour laquelle la phase vaut **-129°**).

On place le correcteur une décade avant  $\omega_{51} \rightarrow \frac{1}{r}$  $\frac{1}{T_i} = \frac{\omega_{51}}{10}$ 10

 $\bm{\mathsf{On}}$  prend K<sub>i</sub> tel que le gain soit nul à  $\bm{\mathsf{\omega}}_{\texttt{51}}\bm{\rightarrow} K_{\bm{i}} = \bm{10}^{-\frac{Gd\bm{\mathsf{\mathcal{B}}}(\bm{\mathsf{\omega}}_{\texttt{51}})}{20}}$ 

**Le correcteur abaissera la phase de 6° à la pulsation <sup>51</sup> : la marge étant de 51° elle passe à 45°. Cette pulsation devient alors celle pour laquelle le système offre 45° de marge de phase. Le gain a été calculé pour obtenir un gain corrigé nul à cette pulsation : le système est réglé.**

*5.4.2.2 Exemple*

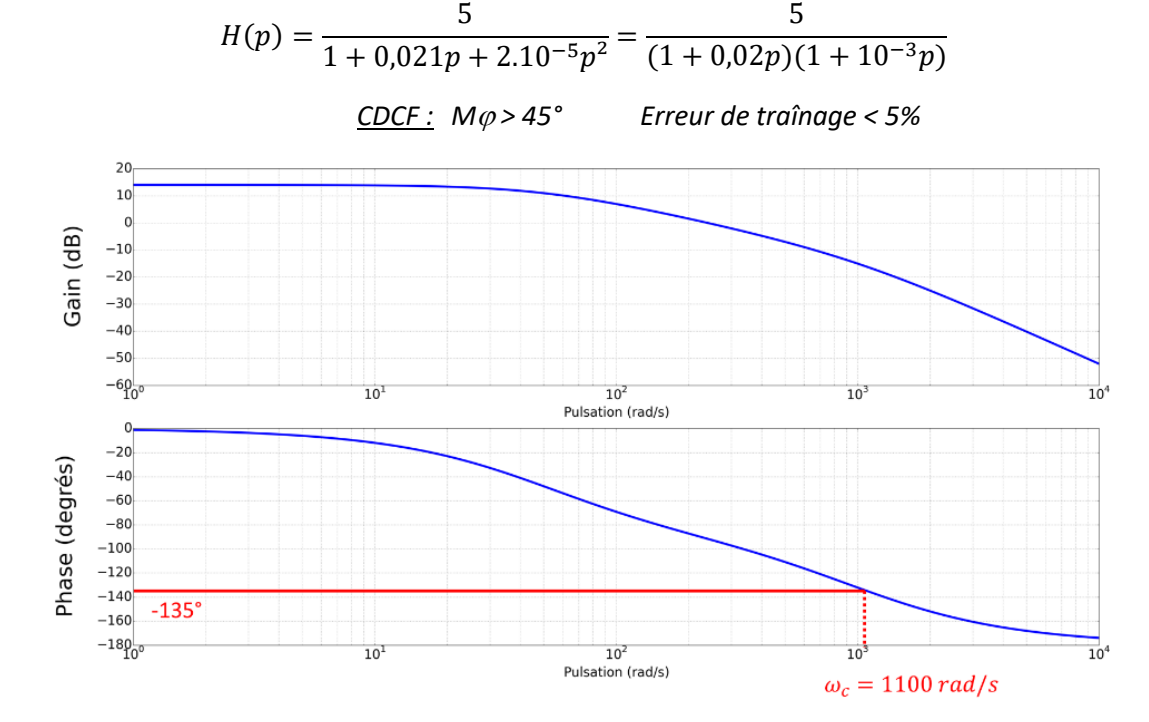

La pulsation critique du système non corrigée est d'environ de 1100 rad/s (voisine de la pulsation associée à la plus petite constante de temps, ce qui est logique puisque les deux constantes de temps sont assez éloignées pour que les deux phases associées aux produits de premier ordre influent peu l'une sur l'autre).

On choisit donc une constante de temps T<sub>i</sub> = 0,009 (s) (1/Ti  $\approx$  1/10  $\omega_c$ )

L'erreur de traînage impose :  $\frac{1}{r}$  $\frac{1}{K_{BO}} < 0.05 \leftrightarrow \frac{1}{555}$  $\frac{1}{555K_i}$  < 0,05  $\leftrightarrow$   $K_i$  > 0,036

La BO partiellement corrigée est alors :  $H_{BO}(p) = \frac{555K_i(1+0.009p)}{n(1+0.02p)(1+10^{-3})}$  $p(1+0.02p)(1+10^{-3}p)$ 

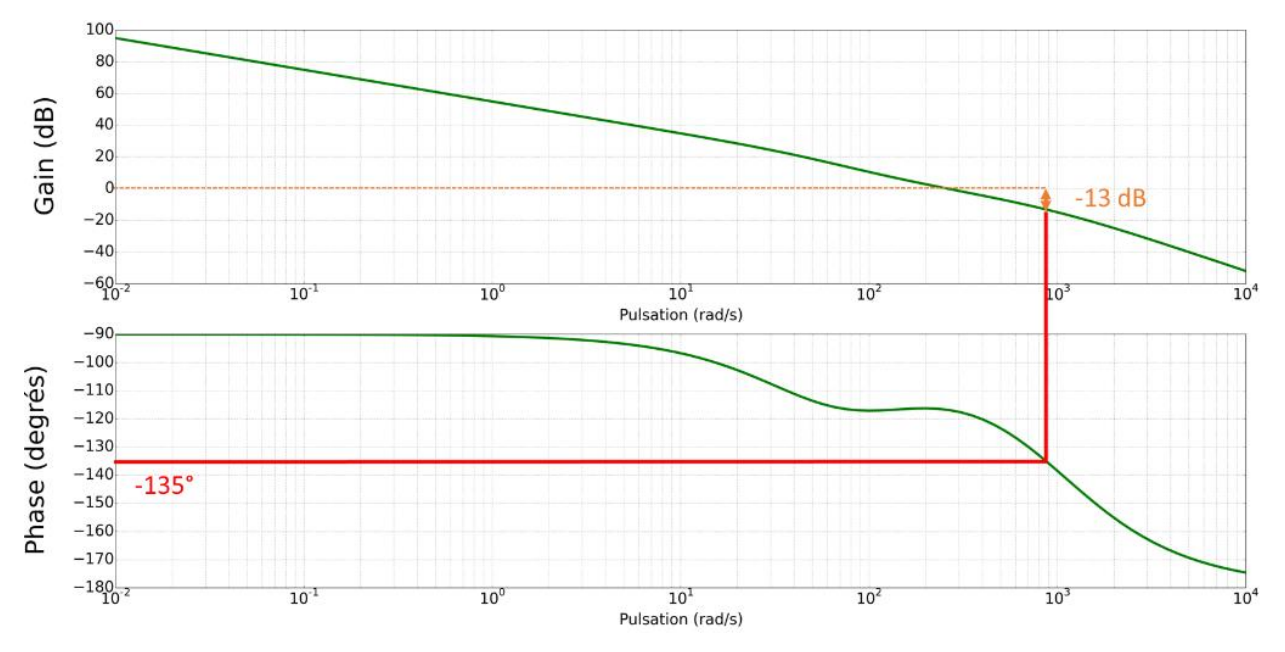

La marge de phase est respectée jusqu'à **K<sup>i</sup> = 4,5**

#### *5.4.2.3 Remarque concernant les deux réglages précédents*

Si l'erreur de traînage impose un gain supérieur à celui qui permet d'obtenir la marge de phase requise. **Il faut adopter le gain imposé par l'erreur** et :

- Relever localement la phase là où c'est nécessaire (correcteur à avance de phase) le système sera plus rapide.
- Ou baisser localement le gain de façon à abaisser la pulsation critique et retrouver la marge suffisante (correcteur à retard de phase) : le système sera plus lent.
- 6. Le Proportionnel Dérivé
- 6.1 Caractéristiques générales
- 6.1.1 Fonction de transfert

$$
C(p) = K_d (1 + T_d p)
$$

### **Ce correcteur :**

- **Agit sur les hautes fréquences**
- **ATTENTION : il a donc tendance à amplifier les parasites et le bruit**
- **Il stabilise le système**
- **Il accélère le système**
- **Il réduit l'erreur statique**

#### Mode d'action :

**Le correcteur proportionnel dérivé agit en régime transitoire (aux hautes fréquences) lorsque l'évolution de l'erreur est importante (l'erreur varie peu en régime permanent).** 

**La part de correction dérivée est nulle si l'erreur est constante. Il se comporte donc comme un gain pur K<sup>d</sup> en régime permanent, c'est-à-dire aux basses fréquences, lorsque l'erreur varie peu.**

**Un correcteur proportionnel dérivé contribue à diminuer l'erreur statique sans l'éliminer totalement et il n'élimine pas non plus les perturbations. IL AMPLIFIERA MEME LES PERTURBATIONS DE TYPE PARASITE (SIGNAUX HAUTES FREQUENCES).**

## 6.2 Réponse fréquentielle

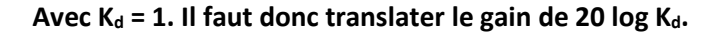

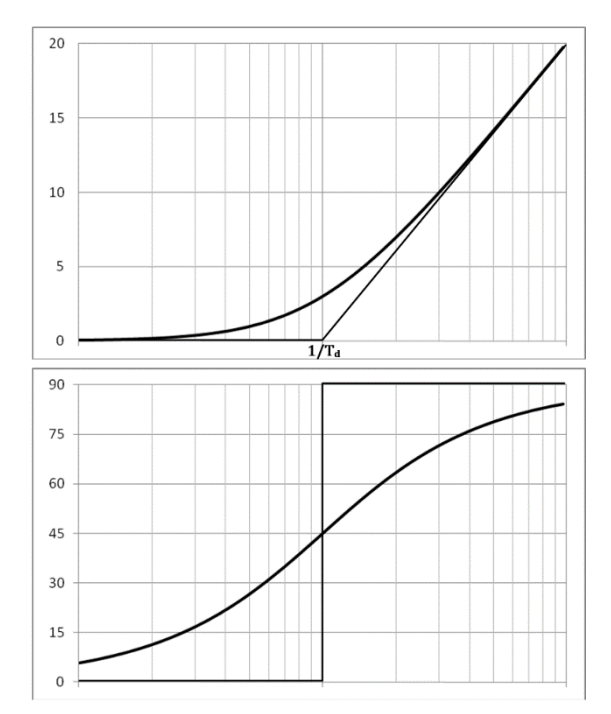

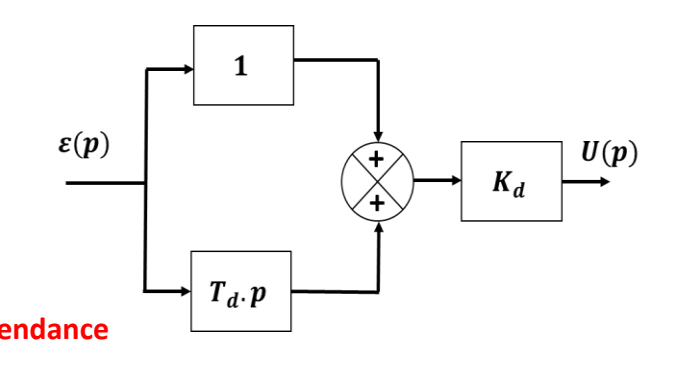

- 6.3 Détermination des paramètres du correcteur
- 6.3.1 Placement : élimination de la constante de temps

Si le polynôme caractéristique de la BO possède des racines réelles :

**On choisit T** $_{\text{d}}$  **de façon à éliminer le pôle dominant**  $:T_{\text{d}}\ =\ -\frac{1}{n_{\text{max}}}$ Pmini

**On règle ensuite K<sup>d</sup> de façon à respecter les contraintes du CdCF (marge de phase, dépassement en % de la BF, erreur statique ou de vitesse …)**

#### 6.3.2 Positionnement classique

*6.3.2.1 Méthode de réglage à partir du réglage de l'erreur*

**On déduit le gain statique du correcteur de l'erreur de traînage ou de l'erreur statique à respecter.**

Le correcteur ajoute 20 dB au diagramme de gain une décade après  $1/T_d$ .

**On recherche la pulsation**  $\omega_{20dB}$  **du système partiellement corrigé (K<sub>d</sub> compris) pour laquelle GdB = - 20 dB**

**En posant T<sup>d</sup> = 10 / -20 le gain du système corrigé à -20 passera à 0 dB. La phase à cette même pulsation sera relevée de 84°.**

**Si la marge de phase est supérieure à ce qui est imposé, on peut diminuer la constante de temps.**

#### *6.3.2.2 Positionnement par rapport à la phase*

On peut optimiser le placement : ce correcteur peut relever la phase de n'importe quelle valeur comprise entre 0 et 90°. Il suffit donc de fixer précisément la pulsation que l'on souhaite prendre comme pulsation critique  $\omega_c$ . On détermine de combien on veut relever la phase à cette pulsation (maxi 90°) et la valeur de T<sub>d</sub> se trouve déterminée. On fixe ensuite K<sub>d</sub> de façon que le gain  $\omega_c$ soit nul. L'inconvénient est que l'erreur n'est plus réglable (K<sub>d</sub> est imposé par le réglage de phase).

Remarque : L'utilisation du PD est souvent délicate, en particulier dans la mesure où il dérive le signal, **il amplifie les perturbations, ce qui provoque souvent du « bruitage »** et impose l'adjonction de filtres.

## 7. Avance de phase : Proportionnel Dérivé approché

- 7.1 Caractéristiques générales
- 7.1.1 Fonction de transfert

$$
C(p) = K \frac{1 + aTp}{1 + Tp} \quad a > 1
$$

En général a < 10 de façon à limiter l'importance du zéro au numérateur.

#### Mode d'action :

- **Agit aux hautes fréquences donc en régime transitoire (attention, il est susceptible d'augmenter les oscillations et les perturbations HF telles que les parasites)**
- **Réduit l'erreur statique sans l'annuler**
- **Il a un effet stabilisant**
- **Il accélère le système en remontant localement le gain en même temps que la phase : on augmente donc la pulsation critique**

### 7.1.2 Fonctionnement et intérêt de ce type de correcteur

Aux hautes fréquences, (temps faible, régime transitoire) le correcteur se comporte **comme un gain de valeur a.K,** c'est la raison pour laquelle on limite la valeur de a : il y a un risque d'augmenter les oscillations au début du transitoire et d'amplifier les perturbations hautes fréquences.

Aux basses fréquences (temps élevé, régime permanent), le correcteur se comporte comme **un gain de valeur K** : il n'élimine donc pas l'erreur statique.

Entre les deux, il agit comme un correcteur dérivé : le gain est d'autant plus élevé que les variations d'écart sont importantes (au maximum a.K).

**En général, ce correcteur est placé au voisinage de la pulsation critique de la BO non corrigée.** Dans cette zone, il relève la phase et le gain, augmentant par la même la même occasion la pulsation de coupure. Il y a forcément un compromis à réaliser.

#### 7.1.3 Réponse fréquentielle

L'avance de phase est maximum pour :  $\boldsymbol{\omega_m} = \frac{1}{T \sqrt{2}}$  $T\sqrt{a}$ 

On a alors :  $\bm{\varphi_M} = \bm{Arcsin} \; \Big( \frac{a-1}{a+1} \Big)$  $\left(\frac{a-1}{a+1}\right) = Arctan\left(\frac{a-1}{2\sqrt{a}}\right)$  $\frac{a-1}{2\sqrt{a}}$   $\rightarrow$   $a = \frac{1+\sin\varphi_M}{1-\sin\varphi_M}$  $1$ −sin  $\varphi_M$ 

Et GdB $(\omega_M)$  = 20 log(K) + 10 log(a)

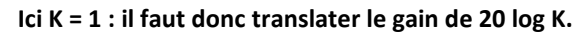

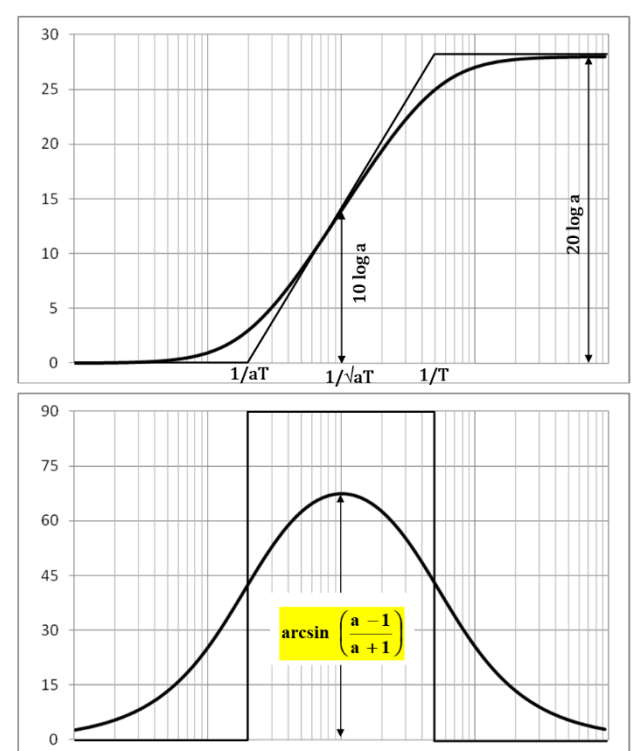

## 7.2 Placement du correcteur

Ce correcteur permet de conserver un gain fixé (K) tout en déformant la phase autour d'une pulsation donnée. On le place donc de façon à obtenir la marge de phase requise là où on en manque.

### 7.2.1 Elimination du Pôle dominant

- 1) L'erreur statique impose K.
- 2) a.T est choisie de façon à éliminer la plus grande constante de temps (le pôle dominant).
- 3) a est ensuite déterminé de façon à obtenir les caractéristiques de marge de phase là où elles sont nécessaires : cela imposera un travail d'ajustement, la valeur optimale est souvent obtenue par itération.

#### 7.2.2 Placement du correcteur par étapes (compromis)

#### *7.2.2.1 Optimisation de la pulsation critique*

Ce correcteur relève la phase d'une valeur ≤ 90°. On peut donc obtenir une pulsation critique du système corrigé supérieure à la pulsation critique du système non corrigé.

Par exemple, si on veut 30° de marge de phase, cela signifie que l'on peut choisir comme pulsation critique celle à laquelle la phase du BONC vaut –240°, en effet :

-240°+90°=-150° ce qui laisse bien 30° de marge de phase.

Mais dans le même temps, le gain à cette pulsation aura été augmenté de 10 log a.

Il faut alors jouer sur le gain K pour baisser le diagramme de gain du système partiellement corrigé jusqu'à obtenir un gain nul à la pulsation considérée.

Mais alors on perd en précision puisque le gain diminue.

D'où un nécessaire compromis. En pratique, on limite a et ainsi le relèvement du gain.

- 1) On détermine la zone de fréquence dans laquelle on souhaite avoir la pulsation critique (cela peut, par exemple, être imposé par le CdCF).
- 2) On choisit ensuite une valeur de  $\varphi_M$  nécessaire pour avoir la marge de stabilité au voisinage de la pulsation que l'on souhaite voir devenir la pulsation critique  $\omega_c$  de la BO corrigée. Attention, il faudra sans doute surévaluer la phase car la pulsation critique sera repoussée du fait du relèvement de gain.

3) Cela permet de déterminer :  $\boldsymbol{a} = \frac{1+\sin\varphi_M}{1-\sin\varphi_M}$  $1$ −sin  $\varphi_M$ puis  $T = \frac{1}{\sqrt{2}}$  $\overline{\omega_c\sqrt{a}}$ .

4) Si K n'est pas imposé, on compense le rehaussement du GdB de 20 log(a). Si K est imposé par la précision, il faudra tâtonner.

#### *7.2.2.2 Erreur imposée ainsi que la marge à 45° (par exemple…)*

- 1) K est déduit du maximum de l'erreur.
- 2) On calcule la marge de phase du système partiellement corrigé par K.
- 3) On choisit arbitrairement une valeur de  $\varphi_M$  supérieure à ce qui est nécessaire pour avoir 45° de marge ce qui donne  $\boldsymbol{a} = \frac{1+\sin\varphi_M}{1-\sin\varphi_M}$  $1$ −sin  $\varphi_M$
- 4) On cherche ensuite la pulsation  $\omega_a$  telle que GdB vaut -10log(a) (c'est la valeur du gain à  $\varphi_M$ ) et on vérifie alors que  $(M\phi + \varphi_M)$  est voisine de 45°.

Si ce n'est pas le cas on recommence en choisissant un autre  $\varphi_M$ .

5) Enfin, quand on est satisfait : 
$$
T = \frac{1}{\omega_a \sqrt{a}}
$$
.

#### *7.2.2.3 Exemple de réglage*

Soit le système dont la BO peut être approchée par le 2<sup>nd</sup> ordre ci-dessous :

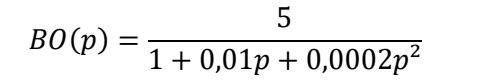

*CDCF : M > 45° Erreur statique < 10%*

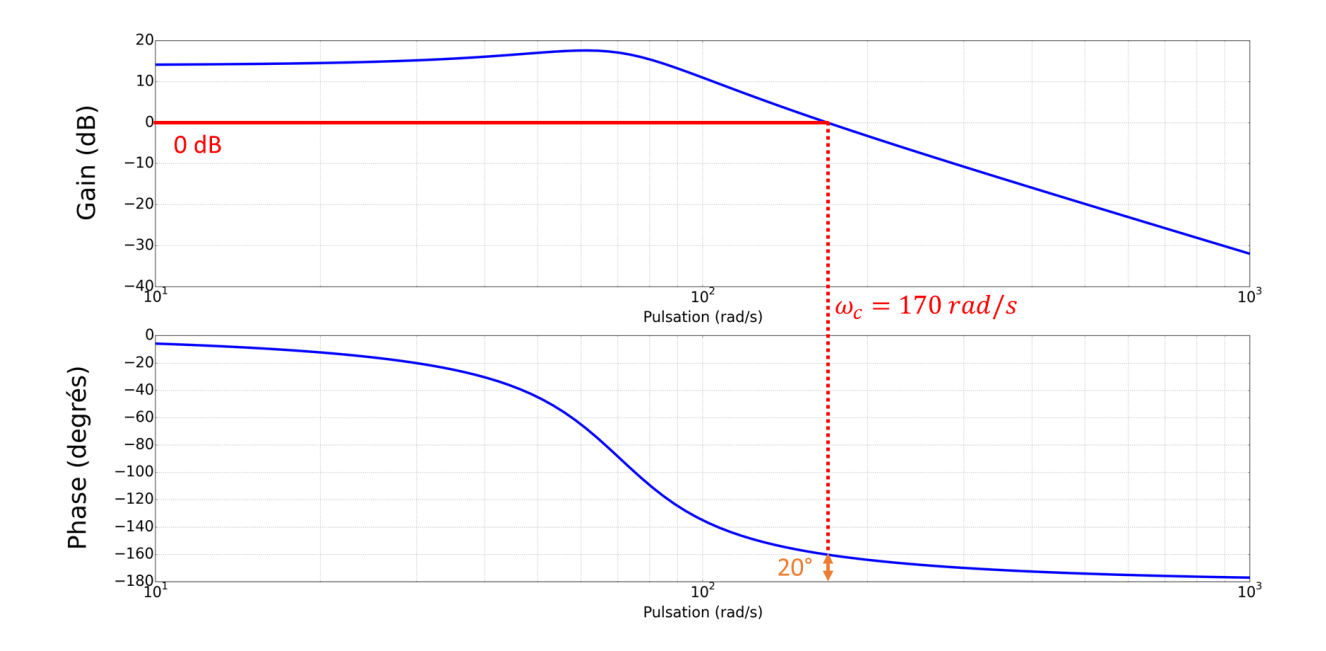

La pulsation critique du système non corrigé se situe à environ 170 rad/s, mais la marge de phase est faible : 20°.

Un correcteur PI nuirait à la rapidité en abaissant la pulsation critique et on ne souhaite pas une erreur statique nulle : ce n'est donc pas un bon choix.

$$
C(p) = K \, \frac{1 + aTp}{1 + Tp}
$$

La précision impose le gain :  $\frac{1}{1+\frac{1}{2}}$  $\frac{1}{1+5.K}$  < 0,1  $\rightarrow$  K > 1,8

La pulsation critique est passée à 220 rad/s mais la marge de phase s'est réduite : 15°, il faut donc relever la phase d'au moins 30°.

On choisit de relever de 40° au voisinage de la pulsation critique du système partiellement corrigé, sachant que l'on va aussi relever le gain, donc augmenter la pulsation critique donc avoir moins de marge de phase …

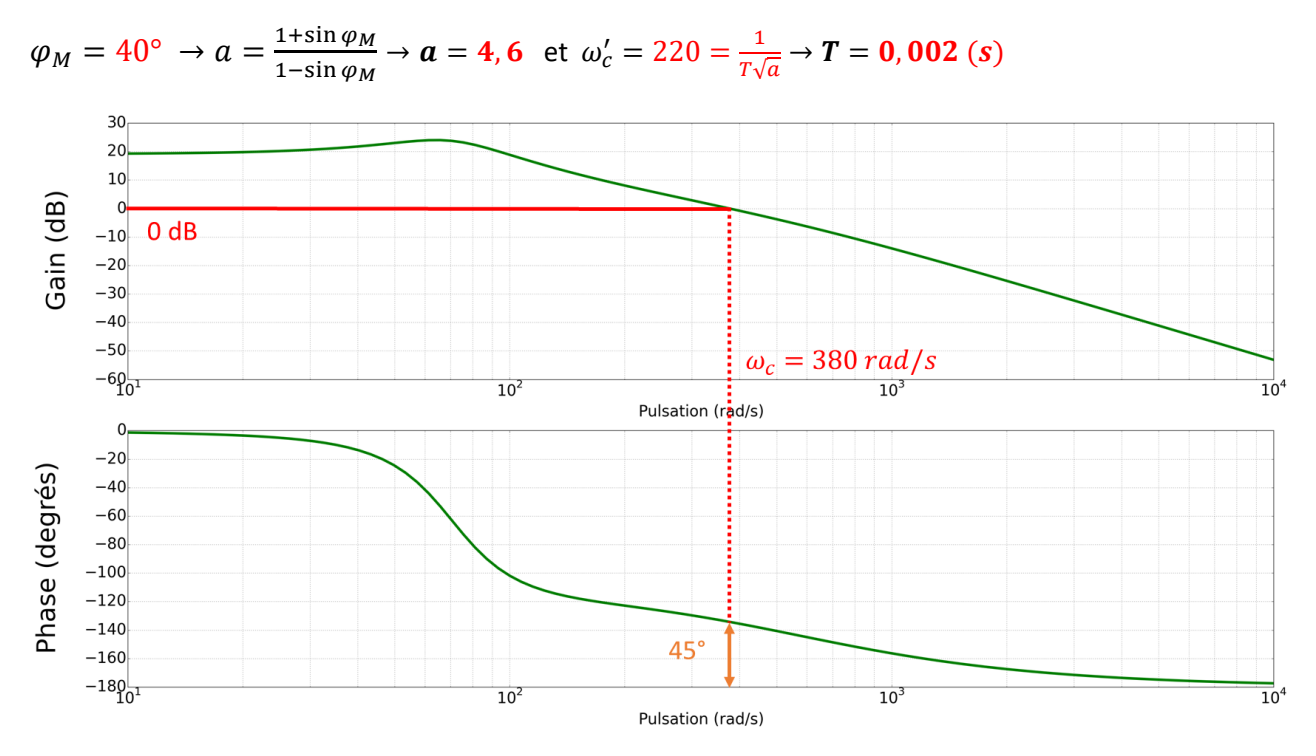

La pulsation critique du système corrigé passe à 380 rad/s et la marge de phase est de 45°. Le cahier des charges est respecté.

$$
C(p) = 1.8 \frac{1 + 0.0098p}{1 + 0.002p}
$$

- 8. PI imparfait : Correcteur à retard de phase (pour info)
- 8.1 Caractéristiques générales
- 8.1.1 Fonction de transfert

$$
C(p) = K \frac{1+Tp}{1+aTp} \quad a > 1
$$

En général a < 10 de façon à ne pas trop ralentir le système en imposant un nouveau pôle dominant.

- **Agit aux basses fréquences et élimine les bruits de fond**
- **Réduit l'erreur statique sans l'annuler**
- **Peut permettre de stabiliser le système en abaissant localement le gain (ce qui augmente la marge de phase mais réduit la pulsation critique)**
- **Déstabilise et ralentit le système si mal placé**

## 8.1.2 Intérêt

Ce correcteur limite le gain par rapport à un correcteur PI ce qui peut s'avérer utile en cas d'erreur persistante (le signal de commande n'augmente pas à l'infini). Il permet d'obtenir un effet voisin du PI tout en étant moins « déstabilisateur ».

En général, ce correcteur est placé assez en amont de la pulsation critique de la BO non corrigé, ainsi, il n'affecte pas la phase dans la zone de la pulsation critique de la BO. En revanche, il abaisse le gain. Il permet aussi de préserver la marge voire de l'augmenter alors qu'un correcteur purement proportionnel augmenterait la pulsation critique mais baisserait la marge.

## **En l'associant à un correcteur à avance de phase, on obtient « pseudo PID ».**

## 8.1.3 Réponse fréquentielle

Le retard de phase est maximum pour : 
$$
\omega_M = \frac{1}{T\sqrt{a}}
$$

On a alors :

$$
\varphi_M = \text{Arcsin}\,\left(\frac{1-a}{1+a}\right) = \text{Arctan}\left(\frac{1-a}{2\sqrt{a}}\right) \to a = \frac{1-\sin\varphi_M}{1+\sin\varphi_M}
$$

 $GdB(\omega_M) = 20 log(K) - 10 log(a)$ 

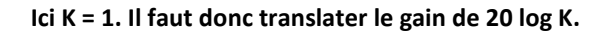

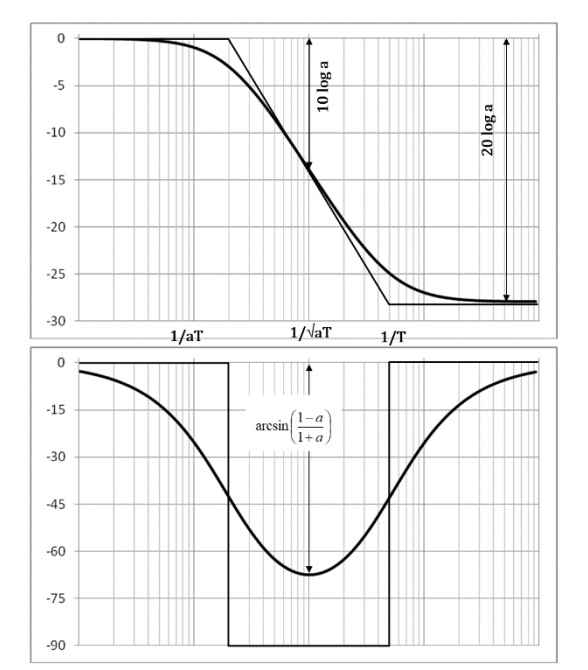

#### Asservissement A\_Roux A\_Roux A\_Roux A\_Roux A\_Roux A\_Roux A\_Roux A\_Roux A\_Roux

## 9. Le correcteur à tout faire : le PID (pour info – Hors Programme)

- 9.1 Caractéristiques générales
- 9.1.1 Fonction de transfert

**PID parallèle et Mixte = P + I + D et P x (D + I + 1) ou PI + PD …**

$$
K_p\left(1+\frac{1}{T_ip}+T_d p\right)=K_p(\frac{1+T_ip+T_iT_ap^2}{T_ip})
$$

**PID série = PI x PD**

$$
K_p \frac{1 + T_i p}{T_i p} (1 + T_d p) = K_p \left( \frac{1 + (T_i + T_d) p + T_i T_d p^2}{T_i p} \right)
$$

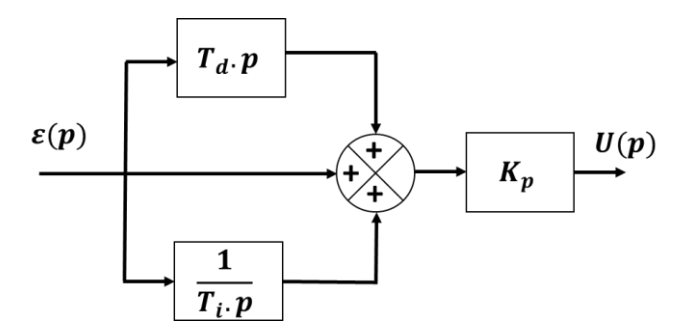

#### Mode d'action :

- **Il agit à toutes les fréquences**
- **Il annule l'erreur statique**
- **Il est stabilisant**
- **Il augmente la rapidité**

#### 9.1.2 Réponse fréquentielle

#### *9.1.2.1 Cas du PID parallèle classique*

Ce correcteur présente le même inconvénient que les correcteurs dérivés : le gain infini aux hautes fréquences : le PID comme le PD a tendance à amplifier les parasites et peut provoquer des oscillations au début du régime transitoire.

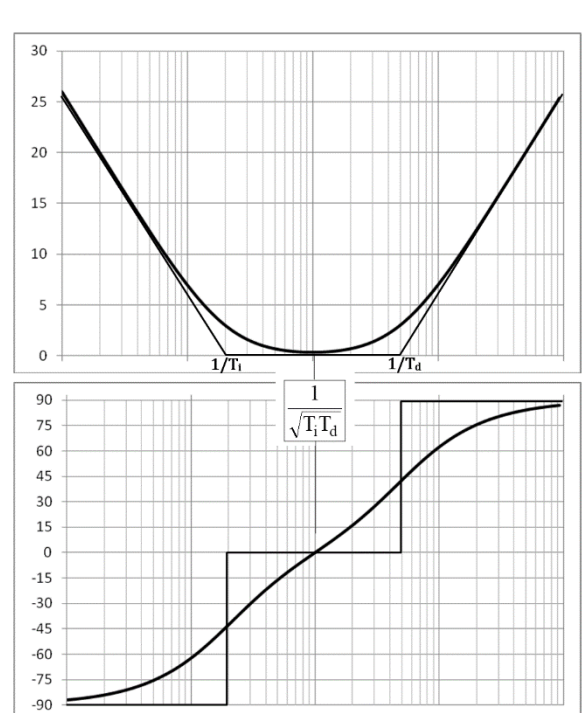

#### **Ici K = 1 : il faudra translater le gain de 20 log K**

#### *9.1.2.2 Cas du PID approché par Avance – Retard*

**Ici K = 1 : il faudra translater le gain de 20 log K**

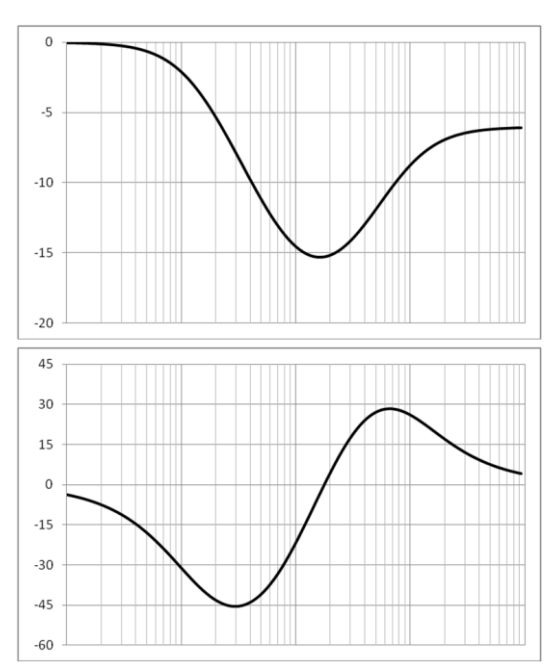

Remarque : Ce type de correcteur n'est pas « symétrique » si les valeurs de a sont différentes dans les correcteurs à avance et retard de phase.

#### 9.2 Réglage du correcteur (réglage en cascade)

1) Dans tous les cas on règle les correcteurs **l'un après l'autre** en commençant par le correcteur proportionnel et en finissant par le correcteur dérivé.

#### **2) Gain statique imposé par l'erreur.**

- 3) Il est judicieux de travailler étape par étape en corrigeant partiellement la FTBO au fur et à mesure.
- 4) Réglage par compensation (quand c'est possible).

## 10. Résumé des critères du CdCF à respecter

En général, on demande trois choses dans un cahier des charges :

- **La stabilité :** concrétisée par une marge de phase (le plus souvent > 45° calculée sur la BO).
- **La précision :** concrétisée par une erreur tolérée en BF (statique ou traînage exprimée en % de l'entrée et calculée à partir du gain et de la classe de la BO → **Tableau des écarts**).
- **La rapidité :** concrétisée par un temps de réponse en BF (en général à 5%).